<u>Документ подписан прос**Министер с перомна**у</u>ки и высшего образо<mark>вания Российской Федерации</mark> Информация о владельце:<br>ФИО: Игнатенко Виталий Ивановитеральное государственное бюджетное образовательное учреждение высшего образования Должность: Проректор по образовательной деятельности и молодежной политике>Оранния<br>Дата поллисания: 18.06.2024 07%Закюлярный государственный университет им. Н.М. Федоровского» (ЗГУ) ФИО: Игнатенко Виталий Иванович Дата подписания: 18.06.2024 07<del>.533.58</del> Уникальный программный ключ: a49ae343af5448d45d7e3e1e499659da8109ba78

> УТВЕРЖДАЮ Проректор по ОД и МП

> > \_\_\_\_\_\_\_\_\_\_ Игнатенко В.И.

# **Проектный практикум**

# рабочая программа дисциплины (модуля)

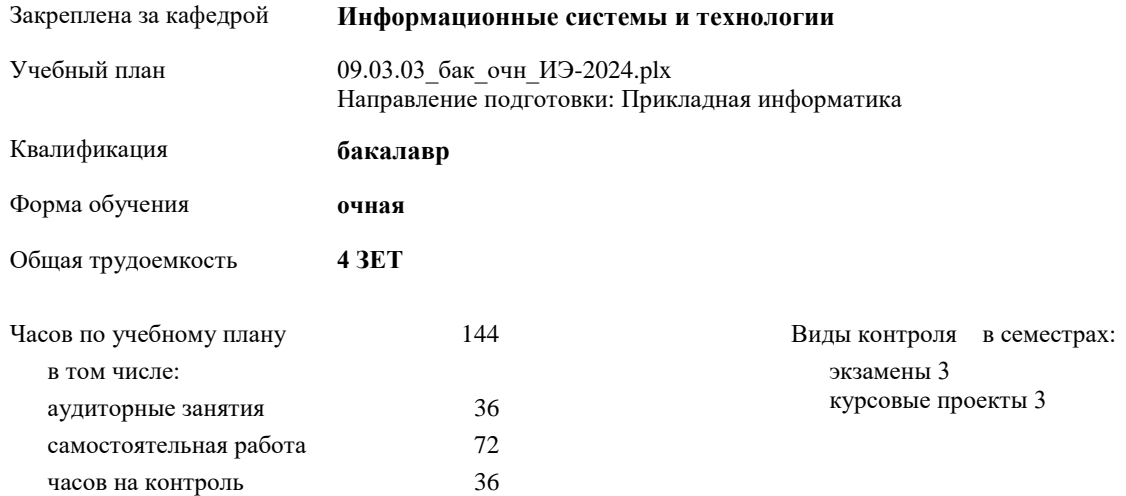

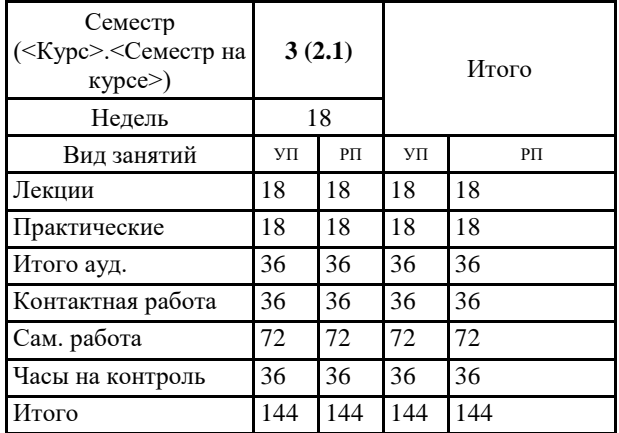

#### **Распределение часов дисциплины по семестрам**

#### Программу составил(и):

*к.э.н. Доцент М.В.Петухов \_\_\_\_\_\_\_\_\_\_\_\_\_\_\_\_\_\_\_*

Согласовано:

*к.э.н. главный специалист отдела развития производства ПЕСХ М.В. Петухов* 

Рабочая программа дисциплины

#### **Проектный практикум**

разработана в соответствии с ФГОС:

Федеральный государственный образовательный стандарт высшего образования - бакалавриат по направлению подготовки 09.03.03 Прикладная информатика (приказ Минобрнауки России от 19.09.2017 г. № 922)

Рабочая программа одобрена на заседании кафедры

# **Информационные системы и технологии**

Протокол от г. № Срок действия программы: уч.г. Зав. кафедрой к.э.н., доцент Беляев И.С.

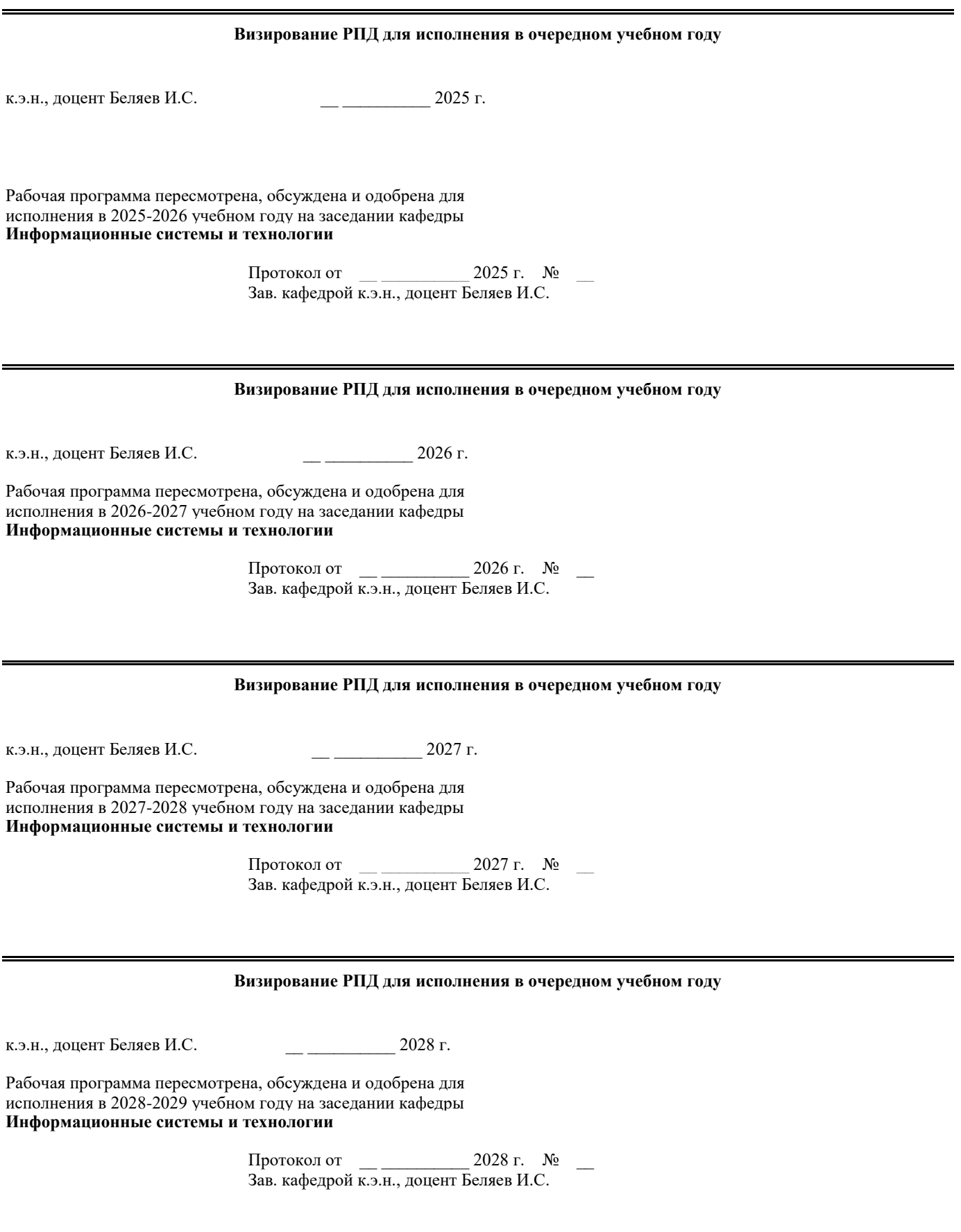

# **1. ЦЕЛИ ОСВОЕНИЯ ДИСЦИПЛИНЫ**

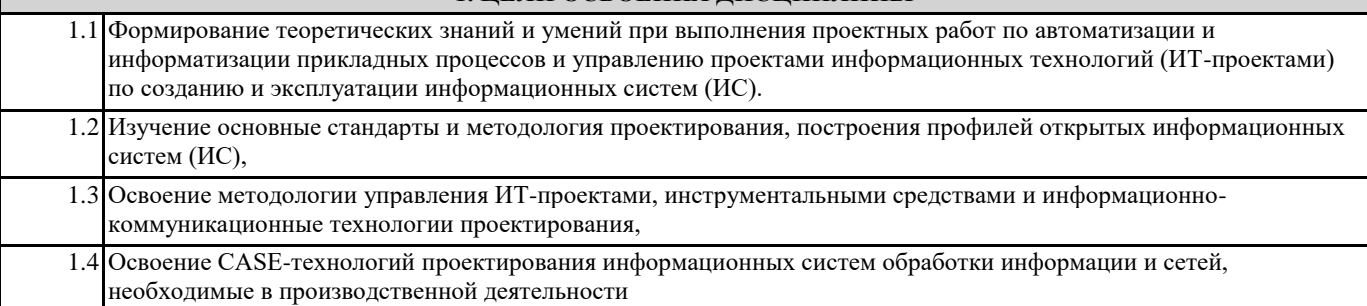

# **2. МЕСТО ДИСЦИПЛИНЫ В СТРУКТУРЕ ООП**

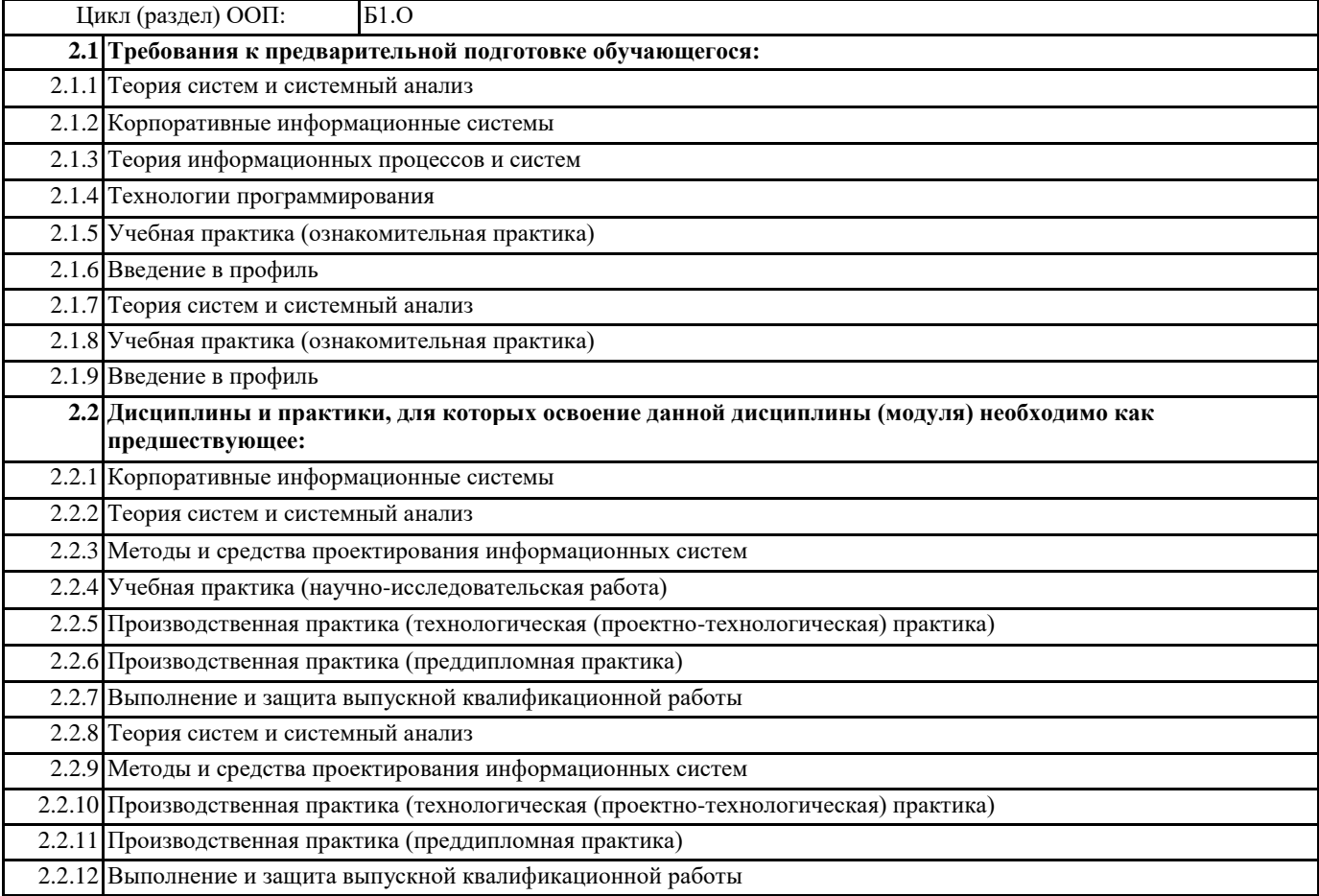

#### **3. КОМПЕТЕНЦИИ ОБУЧАЮЩЕГОСЯ, ФОРМИРУЕМЫЕ В РЕЗУЛЬТАТЕ ОСВОЕНИЯ ДИСЦИПЛИНЫ (МОДУЛЯ)**

**ПК-3.1: Использует методы решения прикладных задач на основе моделирования бизнес-процессов и предметной области**

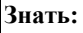

**Уметь:**

**Владеть:**

**ПК-3.2: Разрабатывает и документирует модели прикладных бизнес-процессов и предметной области Знать: Уметь:**

**Владеть:**

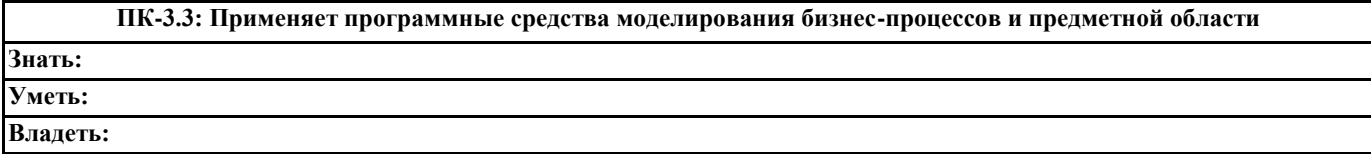

**ПК-2.1: Понимает требования к составлению и порядок разработки технико-экономического обоснования проектных решений и технического задания на разработку экономической информационной системы**

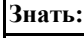

**Уметь:**

**Владеть:**

**ПК-2.2: Выбирает и применяет нормативносправочные документы, регламентирующие составление техникоэкономического обоснования проектных решений и технического задания на разработку экономической информационной системы**

**Знать:**

**Уметь:**

**Владеть:**

**ПК-2.3: Разрабатывает технические спецификации на программные и информационные компоненты и разделы технико-экономического обоснования проектных решений**

**Знать:**

**Уметь:**

**Владеть:**

**ОПК-9.1: Осваивает инструменты, методы, модели, технологии межличностной и групповой профессиональных коммуникаций с участниками проектной деятельности**

**Знать:**

**Уметь:**

**Владеть:**

**ОПК-9.2: Определяет формы взаимодействие с участниками проектной деятельности в процессе подготовки и реализации проекта**

**Знать: Уметь:**

**Владеть:**

**ОПК-9.3: Применяет профессиональные коммуникации в виде презентаций, переговоров, публичных выступлений для взаимодействия с заинтересованными участниками проектной деятельности**

**Знать:**

**Уметь:**

**Владеть:**

**ОПК-8.1: Понимает теоретические основы управления созданием информационных систем на стадиях жизненного цикла Знать: Уметь: Владеть:**

**ОПК-8.2: Определяет решения и мероприятия по управлению созданием информационных систем на стадиях жизненного цикла**

**Знать:**

**Уметь:**

**Владеть:**

**ОПК-8.3: Составляет проектную и отчетную техническую документацию по управлению созданием информационных систем**

**Знать: Уметь:**

**Владеть:**

**УК-4.1: Выбирает стиль общения на русском языке в зависимости от цели и условий партнерства, адаптирует речь, стиль общения и язык жестов к ситуациям взаимодействия**

**Знать:**

# **Уметь:**

**Владеть:**

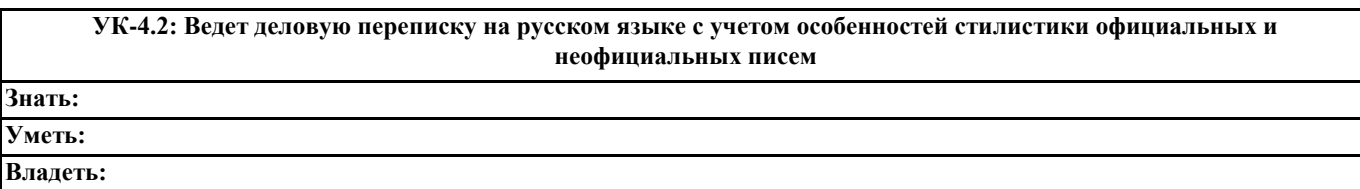

**УК-4.3: Выполняет для личных целей перевод официальных и профессиональных текстов с иностранного языка на русский, с русского языка на иностранный**

**Знать:**

**Вл** 

**Уметь:**

**Владеть:**

**УК-3.1: Определяет свою роль в социальном взаимодействии и командной работе, исходя из стратегии сотрудничества для достижения поставленной цели**

**Знать:**

**Уметь: Владеть:**

> **УК-3.2: При реализации своей роли в социальном взаимодействии и командной работе учитывает особенности поведения и интересы других участников**

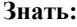

**Уметь:**

**Владеть:**

**УК-3.3: Осуществляет обмен информацией, знаниями и опытом с членами команды; оценивает идеи других членов команды для достижения поставленной цели**

**Знать:**

**Уметь:**

**Владеть:**

**УК-2.1: Определяет круг задач в рамках поставленной цели, определяет связи между ними**

**Знать: Уметь:**

**Владеть:**

**УК-2.2: Предлагает способы решения поставленных задач и ожидаемые результаты; оценивает предложенные способы с точки зрения соответствия цели проекта**

**Знать:**

**Уметь: Владеть:**

> **УК-2.3: Выполняет задачи в зоне своей ответственности в соответствии с запланированными результатами и точками контроля, при необходимости корректирует способы решения задач**

**Знать: Уметь:**

**Владеть:**

**В результате освоения дисциплины обучающийся должен**

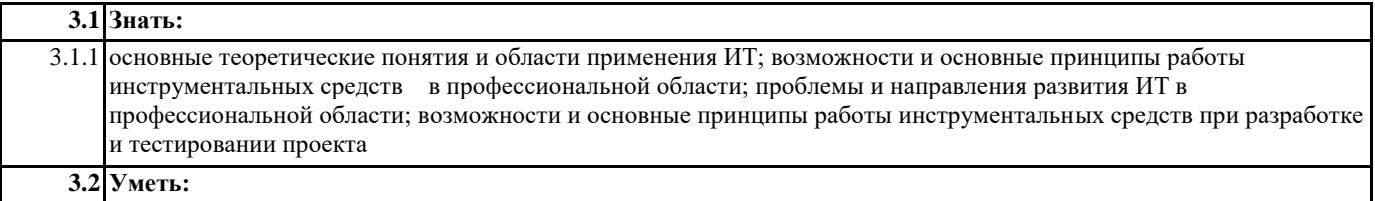

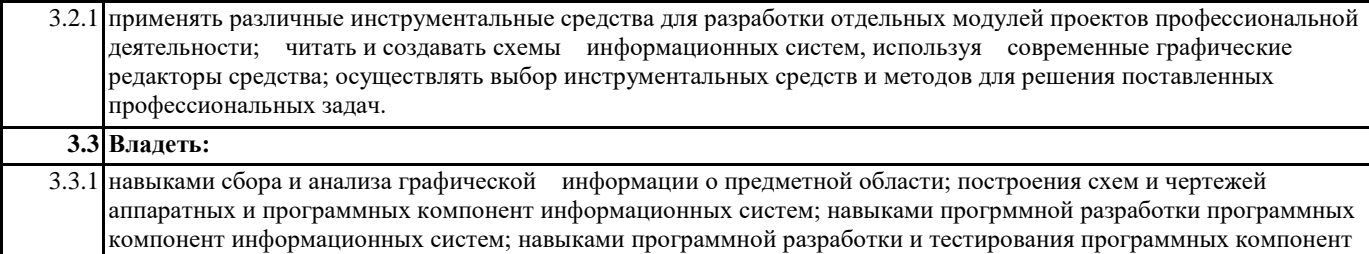

информационных систем;

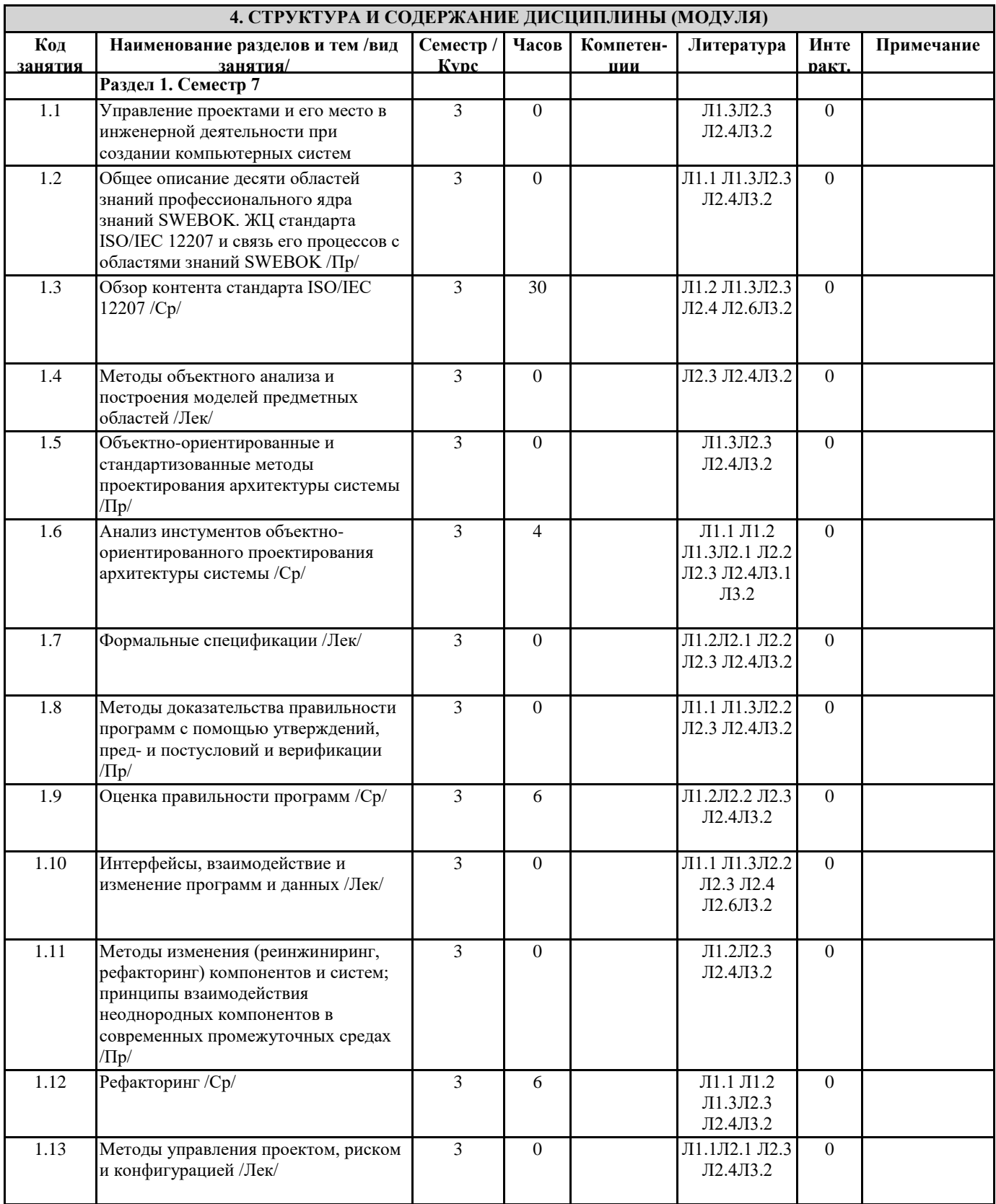

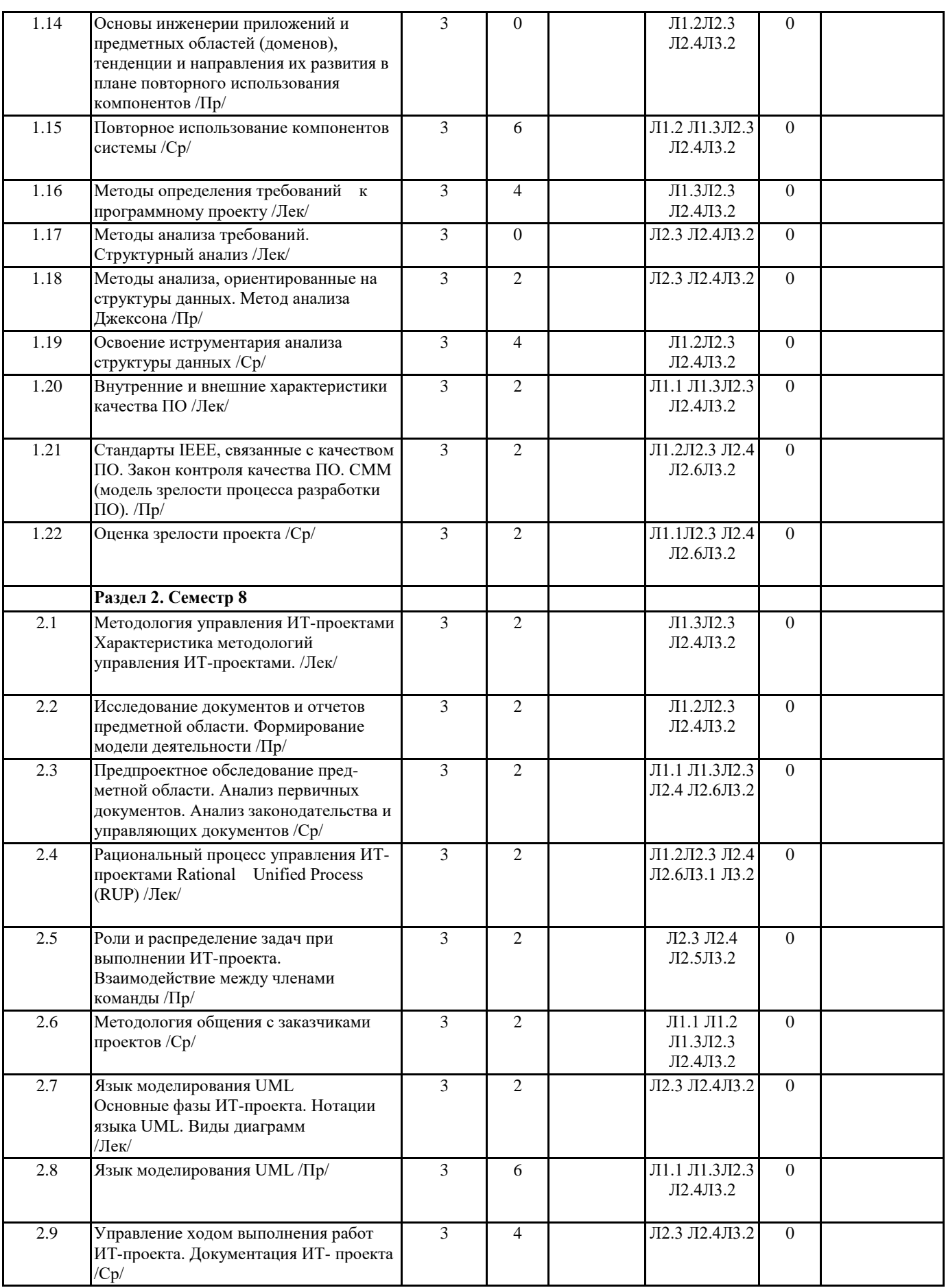

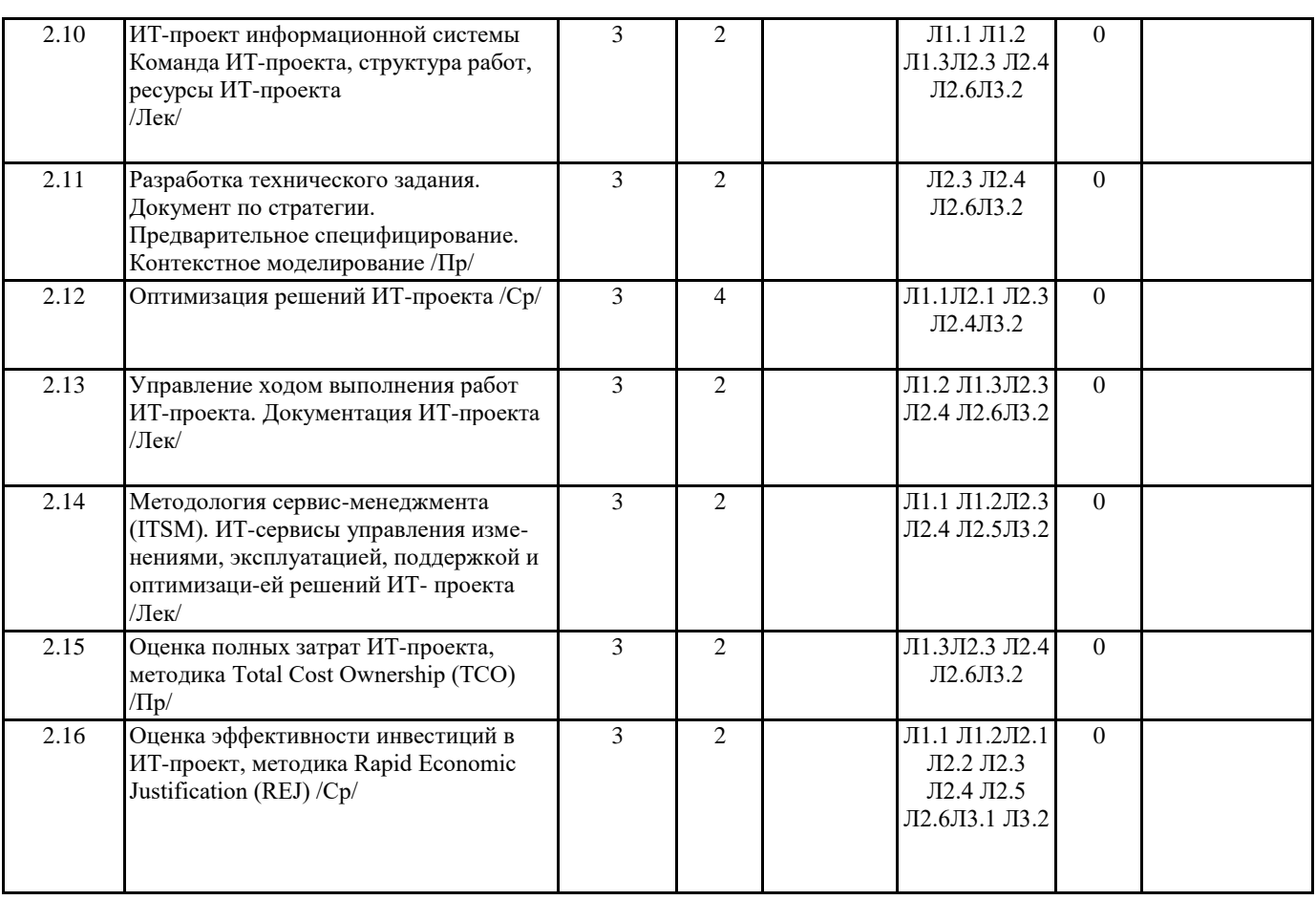

#### **5. ФОНД ОЦЕНОЧНЫХ СРЕДСТВ**

#### **5.1. Контрольные вопросы и задания**

7 семестр:

1. Понятие данных, информации, информационного процесса, информа-ционной системы. Примеры.

2. Классификация информационных систем: по масштабу, по сфере при-менения, по способу организации. Задачи классификации.

3. Требования, предъявляемые к информационным системам: гибкость, надежность, эффективность, безопасность.

4. Понятие архитектуры информационной системы. Способы представле-ния. Примеры.

5. Понятие жизненного цикла информационных систем. Понятие проекта. Классификация проектов.

6. Фазы проектирования: концептуальная, подготовка технического пред-ложения, проектирование, разработка, ввод в эксплуатацию.

7. Процессы жизненного цикла информационных систем. Основные про-цессы жизненного цикла.

8. Процессы жизненного цикла информационных систем. Вспомогатель-ные процессы жизненного цикла.

9. Процессы жизненного цикла информационных систем. Организацион-ные процессы жизненного цикла.

10. Структура жизненного цикла информационных систем. Начальная ста-дия.

11. Структура жизненного цикла информационных систем. Стадия уточне-ния.

12. Структура жизненного цикла информационных систем. Стадия кон-струирования.

13. Структура жизненного цикла информационных систем. Стадия ввода в эксплуатацию.

14. Модель жизненного цикла информационных систем. Каскадная модель. Преимущества и недостатки.

15. Модель жизненного цикла информационных систем. Спиральная мо-дель. Преимущества и недостатки.

16. Методология быстрой разработки информационных систем. Основные принципы методологии.

17. Методология быстрой разработки информационных систем. Фазы жизненного цикла информационных систем в рамках методологии. Фаза анализа и планирования требований.

18. Методология быстрой разработки информационных систем. Фазы жизненного цикла информационных систем в рамках методологии. Фаза проектирования.

19. Методология быстрой разработки информационных систем. Фазы жизненного цикла информационных систем в рамках методологии. Фаза построения.

20. Методология быстрой разработки информационных систем. Фазы жизненного цикла информационных систем в рамках методологии. Фаза внедрения.

21. Понятие профиля информационной системы. Принципы формирования профиля информационной системы.

22. Понятие профиля информационной системы. Структура профилей ин-формационных систем.

23. Структура и процессы международного стандарта ISO/IEC 12207: 1995-08-01.

24. CASE-технологии проектирования информационных систем. Характе-ристика CASE-средств. Примеры.

25. Построение модели данных. Основные понятия и определения.

- 26. Построение модели данных. Этапы моделирования. Концептуальное моделирование.
- 27. Построение модели данных. Этапы моделирования. Логическое моде-лирование.
- 28. Построение модели данных. Этапы моделирования. Физическое моде-лирование.
- 29. Построение модели данных. Модель предметной области.
- 30. Математическая модель информационной системы. Классификация ма-тематических моделей.
- 31. Имитационная модель информационной системы. Классификация ими-тационных моделей.

8 семестр:

- 1. Понятие информационной системы. Виды информационных систем.
- 2. Классификация информационных систем по степени оснащенности аналитическими инструментами.
- 3. Функции системного интегратора. Задачи, выполняемые системными аналитиками, системными программистами и прикладными програм-мистами.
- 4. Понятие жизненного цикла информационной системы. Виды и стадии жизненного цикла ИС.
- 5. Основные технологии разработки информационных систем. Их срав-нительный анализ.
- 6. Фаза стратегии. Структура документа по стратегии.
- 7. Фаза анализа. Обследование предметной области.
- 8. Проектирование моделей данных. Логический уровень.
- 9. Проектирование моделей данных. Физический уровень.
- 10. Использование правил, определяемых пользователем.
- 11. Использование макросов Erwin для генегации тригерров и генерато-ров.
- 12. Использование макросов Erwin для генерации хранимых процедур вставки.
- 13. Использование макросов Erwin для генерации хранимых процедур изменения записи.
- 14. Использование макросов Erwin для генерации хранимых процедур удаления и каскадного удаления записей.
- 15. Генерация и подключение разработанного SQL-скрипта.
- 16. Создание отчетов в Erwin.
- 17. Многомерное представление данных. Многомерный куб.
- 18. OLAP- технология: понятие таблиц фактов и уточнений.
- 19. OLAP- технология: схема звезда, схема снежинка.
- 20. Типы приложений клиента.
- 21. Разработка иерархии форм приложения клиента.
- 22. Разработка отчетов в приложениях клиента.
- 23. Фаза тестирование приложения.
- 24. Принципы обмена данными с помощью технологии ADO.
- 25. Провайдеры ADO.
- 26. Виды соединений с хранилищами данных ADO.
- 27. Свойства компонента ADOConnection.
- 28. Управление транзакциями в ADO.
- 29. Особенности наборов данных ADO.
- 30. Использование серверов COM для документирования данных.
- 31. Создание окрашенных сеток данных.
- 32. Отображение на канве Dbgrid графических данных.
- 33. Использование компонентов CheckBox в сетках данных.
- 34. Основные понятия технологии COM.
- 35. Понятие интерфейсов в технологии COM.
- 36. Понятие фабрик классов в технологии COM.
- 37. Маршалинг и взаимодействие клиента с сервером
- 

# **5.2. Темы письменных работ**

- 1. Разработка информационной системы учета успеваемости и посеща-емости
- 2. Разработка информационной системы учета учебной нагрузки
- 3. Разработка информационной системы учета кадров
- 4. Разработка информационной системы учета в командировок
- 5. Разработка информационной системы управления материально-техническим снабжением
- 6. Разработка информационной системы сопровождения аудиторских проверок
- 7. Разработка информационной системы анализа финансовой устойчи-вости предприятия
- 8. Разработка информационной системы учета материальных ценностей
- 9. Разработка прикладной системы оптимизации расписаний и графи-ков работ
- 10. Разработка автоматизированной системы управления арендой не-движимости
- 11. Разработка автоматизированной системы учета складских ресурсов
- 12. Разработка информационной системы "регистратура поликлиник"
- 13. Разработка Электронного специализированного магазина
- 14. Разработка АРМ операциониста банка
- 15. Разработка АРМ секретаря-референта
- 16. Разработка АРМ руководителя малого предприятия
- 17. Разработка АРМ библиотекаря
- 18. Разработка информационно-поисковой системы "электронный архив документов"
- 19. Разработка маркетинговой информационной системы предприятия
- 20. Разработка информационной системы учета налоговых платежей предприятия
- 21. Разработка экспертной системы прогнозирования деятельности предприятия
- 22. Разработка информационной-обучающей системы тестирования зна-ний студентов
- 23. Разработка информационной системы диспетчеризации транспорт-ных потоков
- 24. Разработка информационной системы учета кадров предприятия
- 25. Разработка автоматизации проведения валютно-финансовых расче-тов по внешнеторговым операциям
- 26. Разработка автоматизации расчетов надежности информационных систем
- 27. Разработка автоматизации оценки адекватности моделей информа-ционных систем
- 28. Разработка информационной системы ведения расчетов с дебитора-ми и кредиторами (1С:Предприятие 8.2)
- 29. Разработка ИС для автоматизация многовалютного учета
- 30. Разработка ИС автоматизация оценки эффективности работы ло-кальных вычислительных сетей

# **5.3. Фонд оценочных средств**

#### **5.4. Перечень видов оценочных средств**

### **6. УЧЕБНО-МЕТОДИЧЕСКОЕ И ИНФОРМАЦИОННОЕ ОБЕСПЕЧЕНИЕ ДИСЦИПЛИНЫ (МОДУЛЯ)**

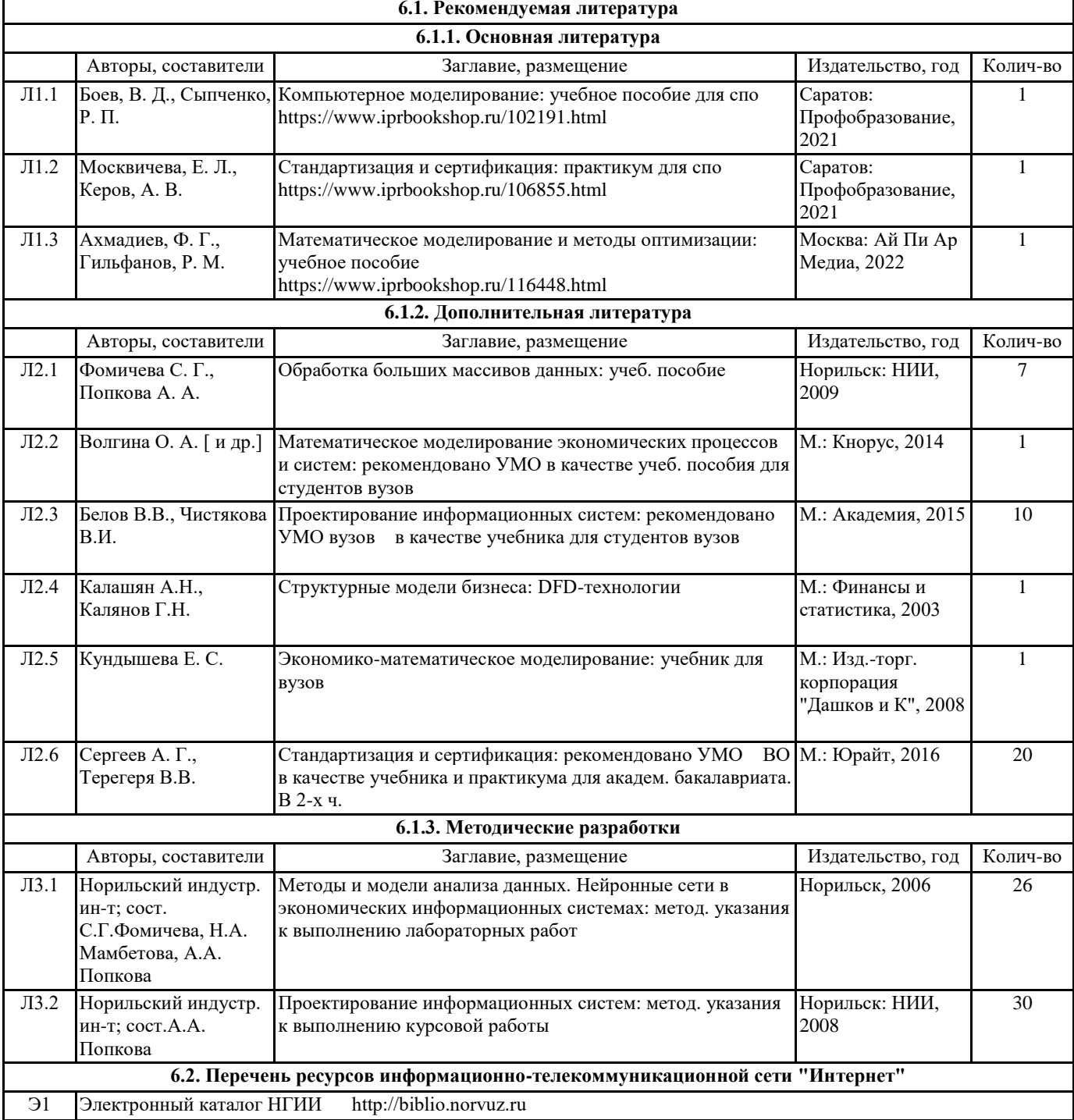

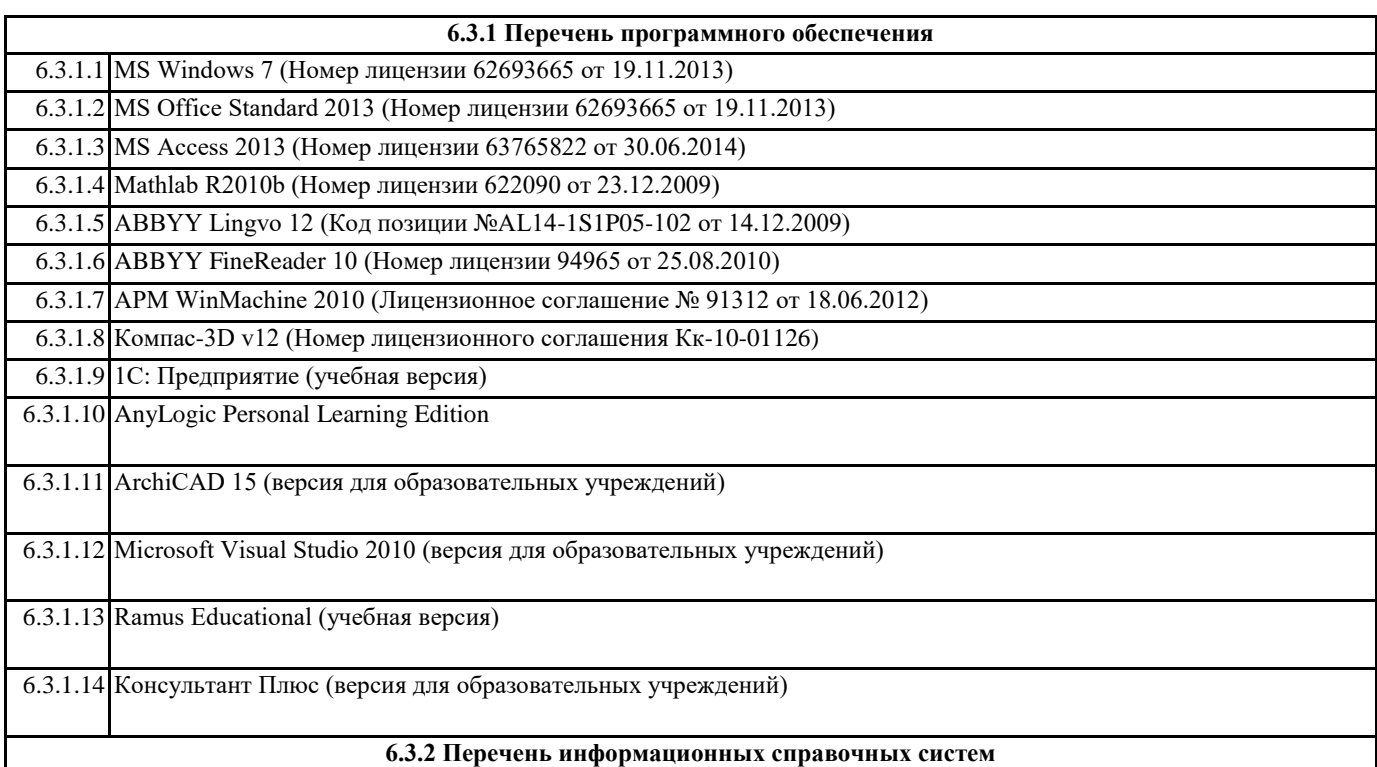

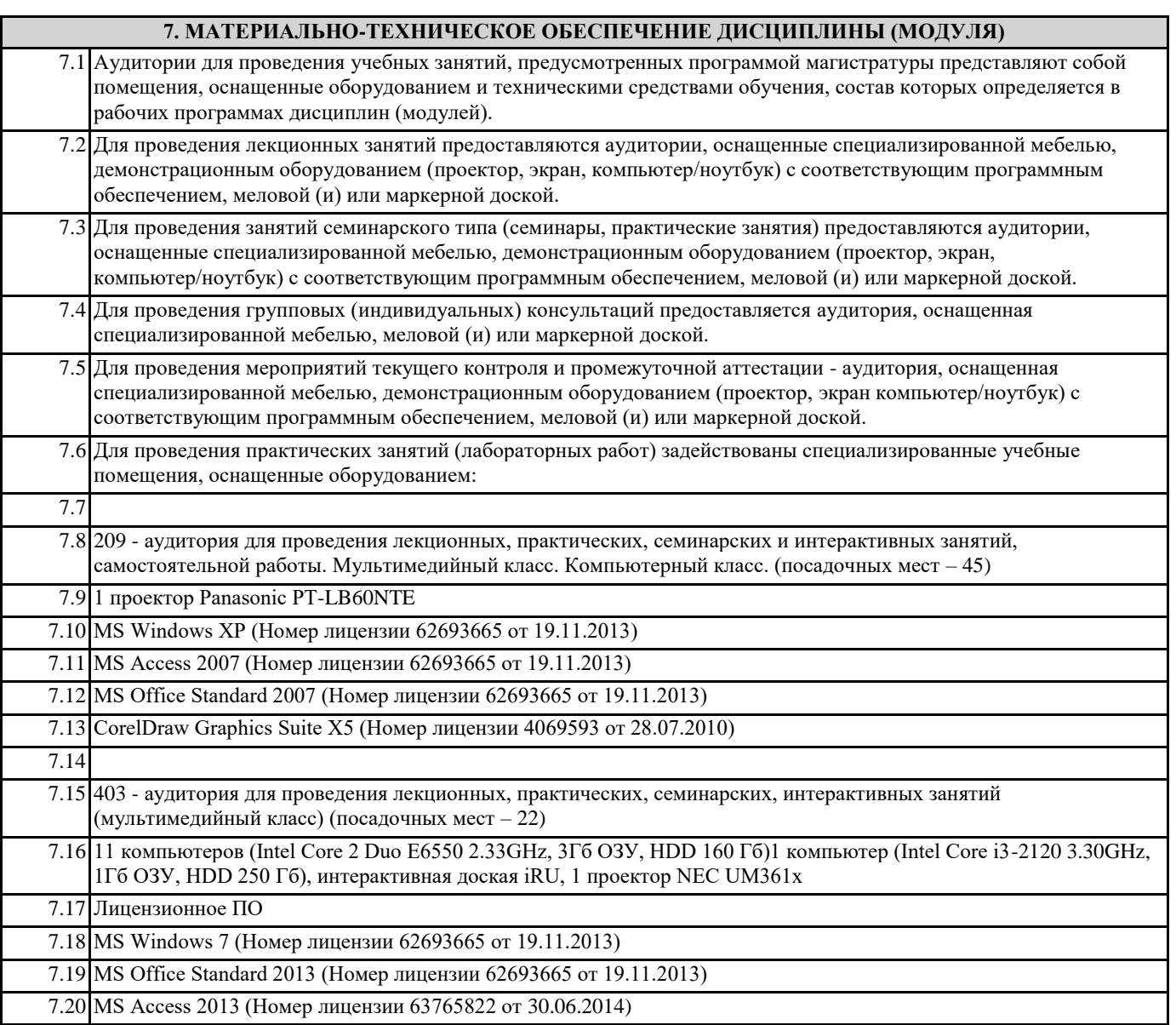

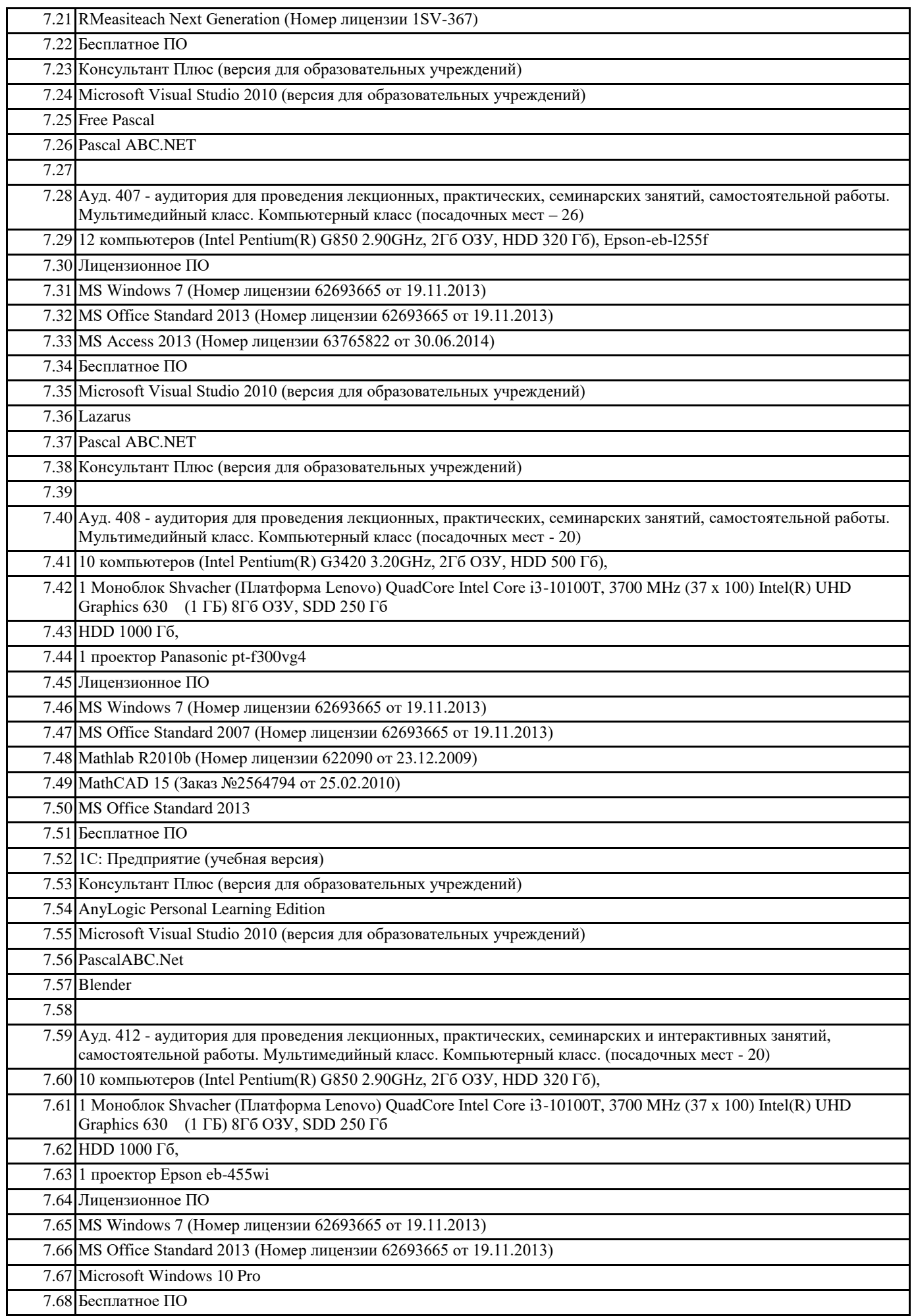

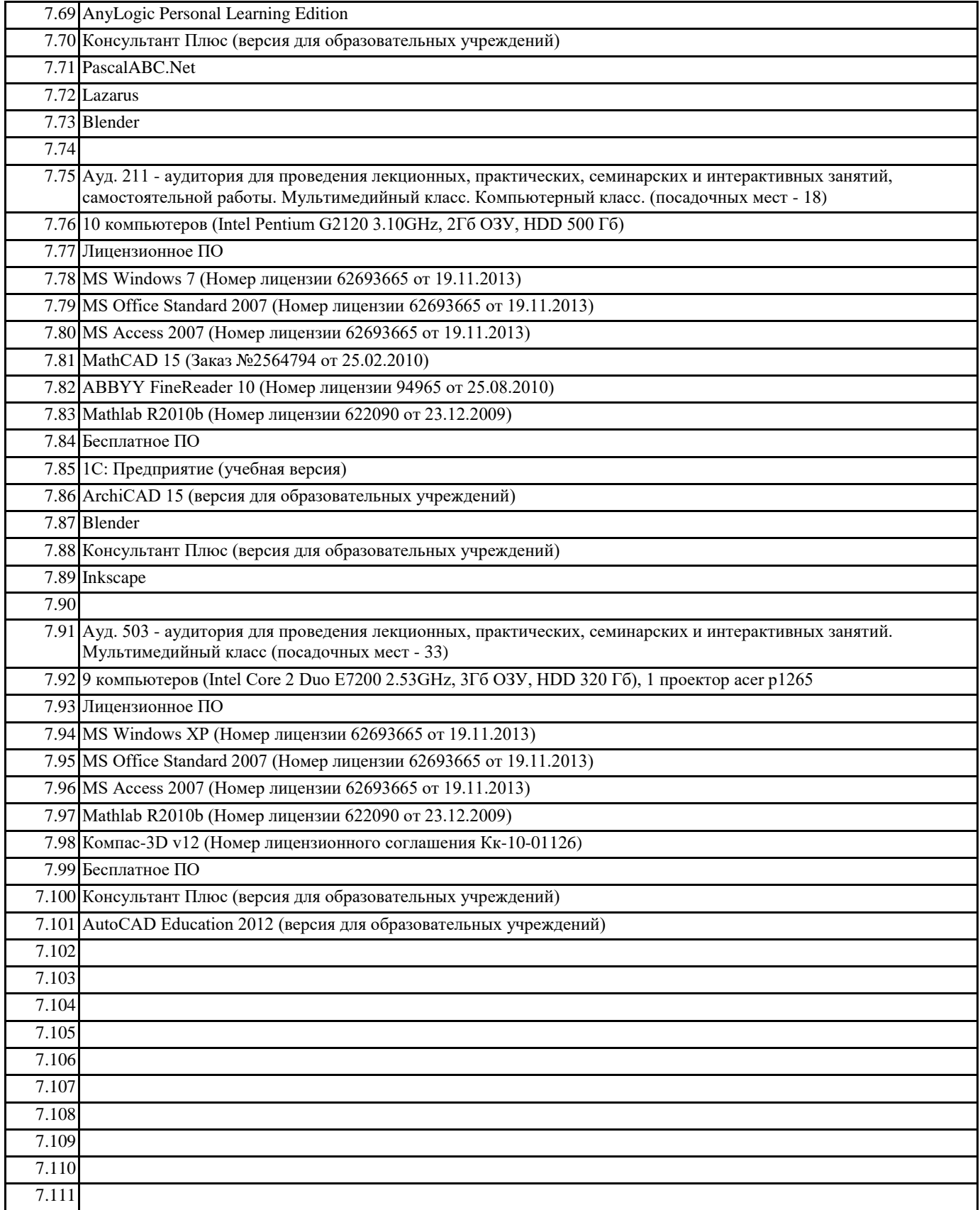

# **8. МЕТОДИЧЕСКИЕ УКАЗАНИЯ ДЛЯ ОБУЧАЮЩИХСЯ ПО ОСВОЕНИЮ ДИСЦИПЛИНЫ (МОДУЛЯ)**

Задачи курсового проекта:

1) Построение модели бизнес-процессов предприятия и анализ этой мо-дели, в том числе стоимостной анализ (ABC) и анализ эффективности бизнес-процессов.

2) Создание структурной модели предприятия и связывание структуры с функциональной моделью. Результатом такого связывания должно быть распределение ролей и ответственности участников бизнес-процессов.

3) Описание документооборота предприятия.

4) Создание сценариев выполнения бизнес-функций, подлежащих автома-тизации и полного описание последовательности действий (включаю-щее все возможные сценарии и логику развития).

5) Создание сущностей и атрибутов и построение на этой основе модели данных.

6) Определение требований к информационной системе и связь функцио-нальности интеллектуальной информационной системы с бизнес-процессами.

7) Интеграция с инструментальными средствами, обеспечивающими под-держку групповой разработки, системами быстрой разработки, сред-ствами управления проектом, средствами тестирования, средствами управления конфигурациями, средствами распространения и сред-ствами документирования.

#### КУРСОВОЙ ПРОЕКТ ДОЛЖЕН СОДЕРЖАТЬ:

1) Документ по стратегии

2) Общее описание информационной системы (ИС)

3) Техническое задание на создание информационной системы

4) Схема функциональной структуры ИИС

5) Описание автоматизируемых функций ИИС

6) Описание математической модели, на которой базируется интеллекту-альный анализ данных рассматриваемой системы

7) Описание программного обеспечения

8) Диаграммы IDEF0, DFD, IDEF1X, ERD, STD

9) Структура удаленной базы данных.

10) Приложение клиента

11) Программа и методика испытаний